Como [Configurar](http://getfile.ozracingcorp.com/doc.php?q=Como Configurar Un Servidor Dns En Debian) Un Servidor Dns En Debian >[>>>CLICK](http://getfile.ozracingcorp.com/doc.php?q=Como Configurar Un Servidor Dns En Debian) HERE<<<

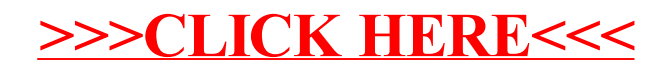